## **Infoblatt Zahlen in verschiedenen Formaten darstellen**

In einer Tabellenkalkulation können grundsätzlich Text und Zahlen eingegeben werden. Text wird in der Regel linksbündig, Zahlen werden in der Regel rechtsbündig dargestellt. Zur Darstellung von Zahlen stehen in Tabellenkalkulationsprogrammen verschiedene Zahlenformate zur Verfügung.

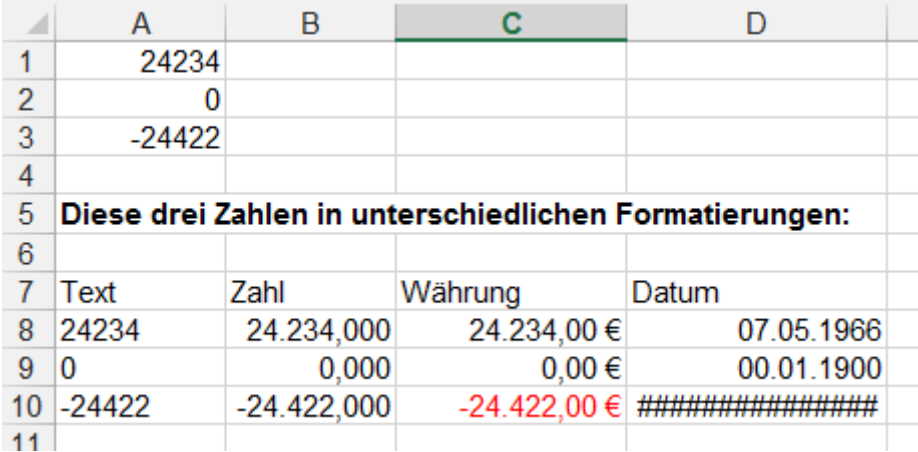

Die Zahlen in den Zellen A1 bis A3 werden in unterschiedlichen Formaten dargestellt.

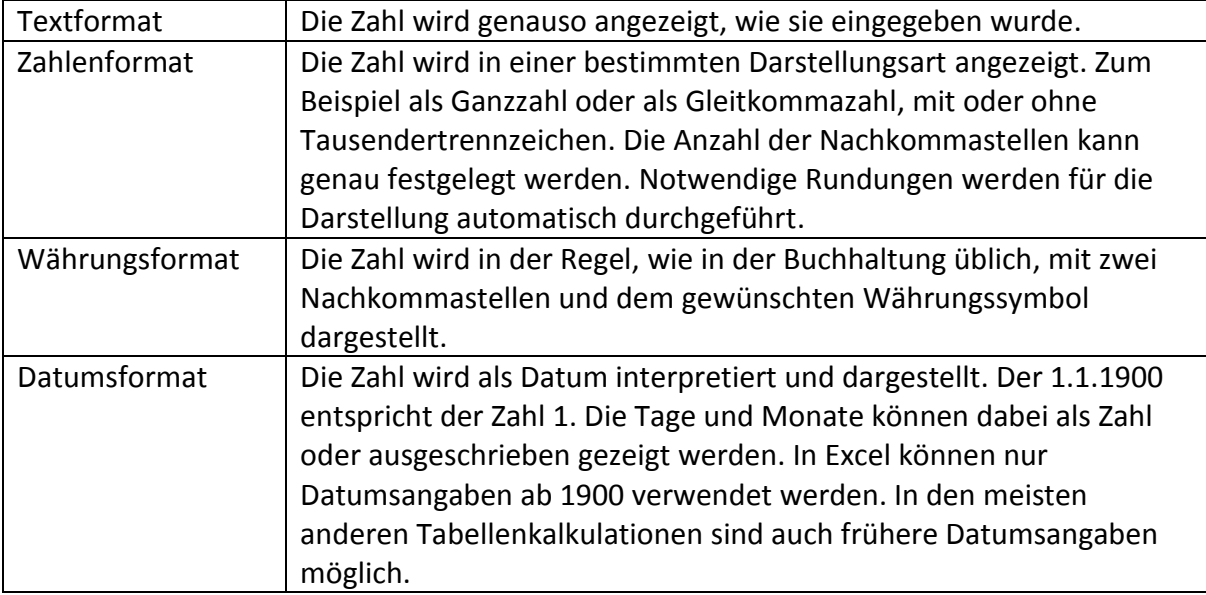

Die Zahlenformatierung kann wie folgt definiert werden:

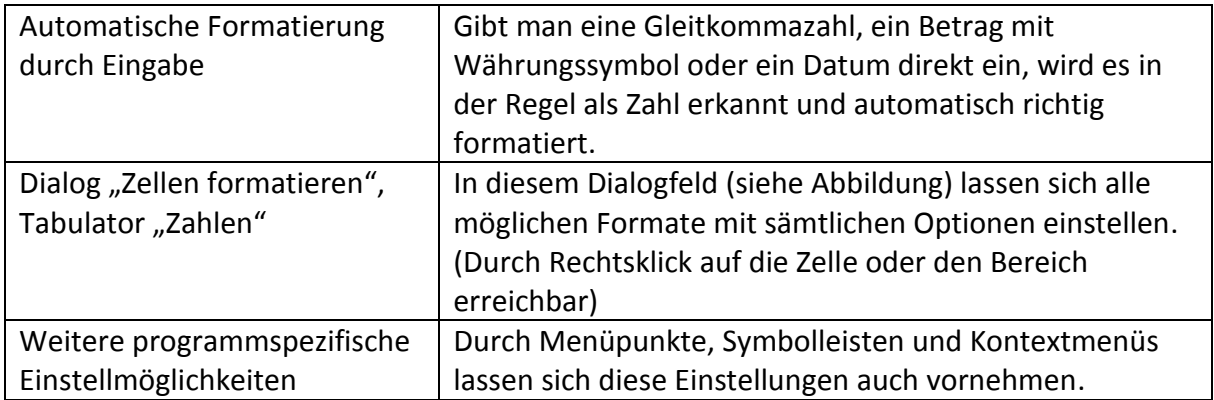

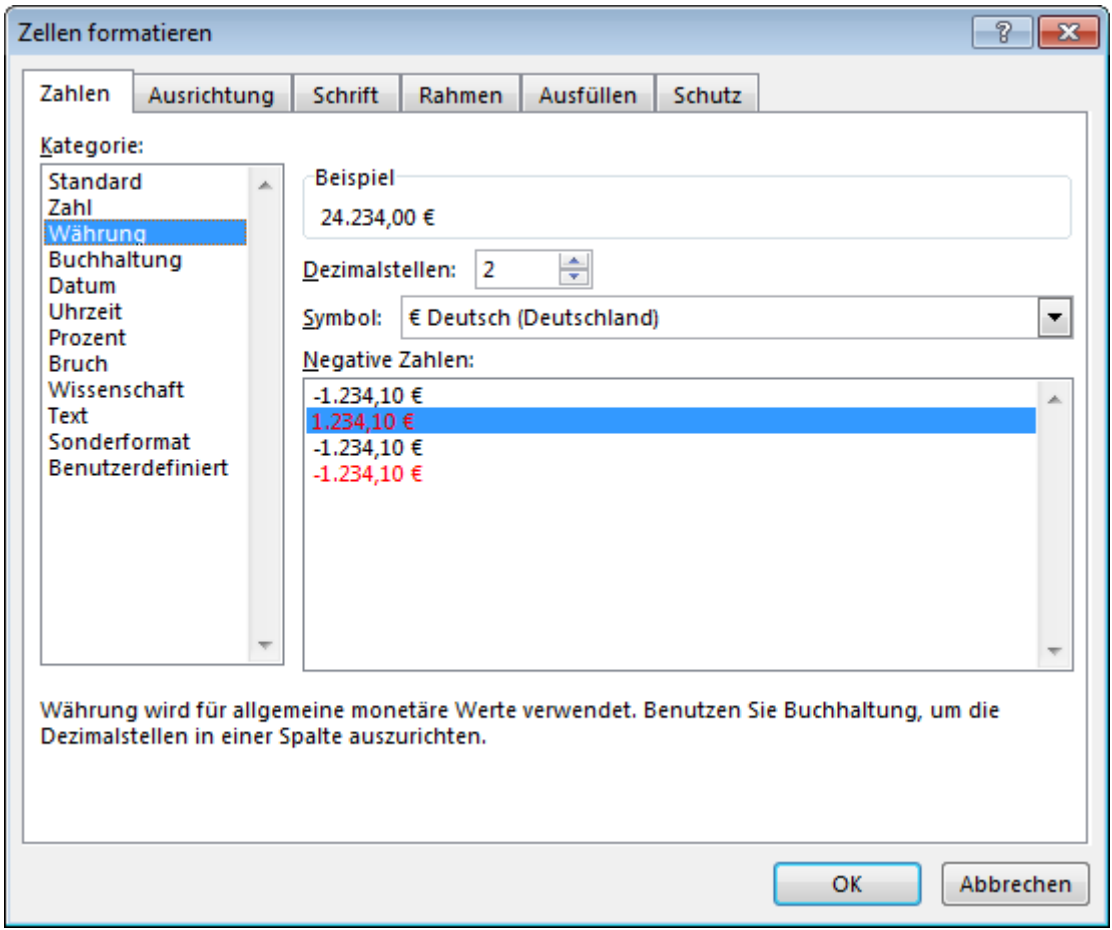

Weitere Informationen finden sie auf den Hilfeseiten zu Ihrem Tabellenkalkulationsprogramm.